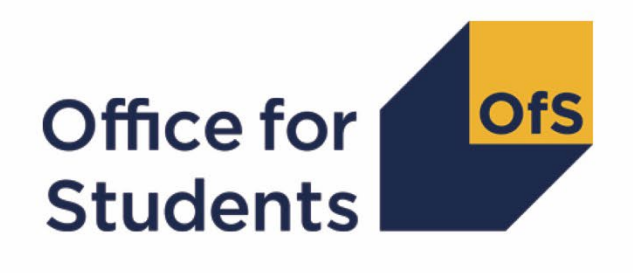

# **2023-24 Individualised Learner Record (ILR) data submission tool**

**2023-24 Learner characteristics technical document and rebuild instructions**

**Enquiries to** [ILRData@officeforstudents.org.uk](mailto:ILRData@officeforstudents.org.uk) **Publication date** 30 May 2024

# **Contents**

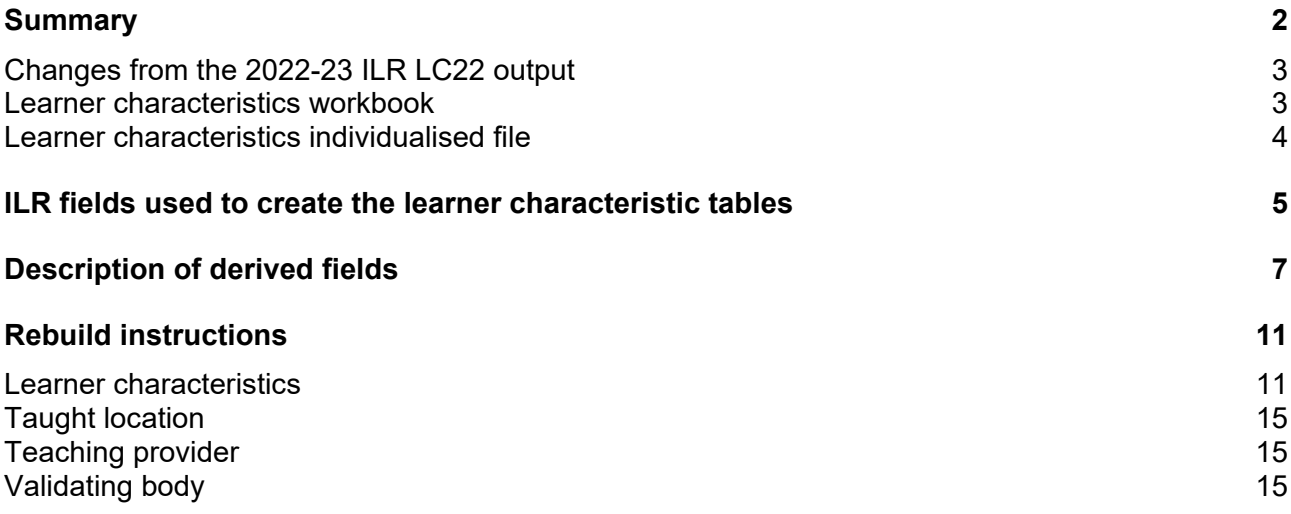

# <span id="page-2-0"></span>**Summary**

- 1. This document describes the learner characteristics (LC) data summary files generated by the 2023-24 Individualised Learner Record (ILR) data submission tool and the algorithms used to generate the data summary tables and rebuild instructions. Throughout the document, fields taken or derived from the ILR are shown in capitals.
- 2. The learner characteristics data summary can be used by higher education providers to verify and correct their 2023-24 individualised student data before submitting their data to the Education and Skills Funding Agency. The learner characteristics information provided within this summary correspond to characteristics and student groups that will also be used as the basis for 'split indicators' which inform an understanding of provider performance on student outcomes and experiences for a variety of regulatory purposes. These include:
	- a. Regulating access and participation through registration condition A1.[1](#page-2-1)
	- b. Regulating student outcomes through registration condition B3, and for risk-based monitoring of quality and standards more generally.<sup>[2](#page-2-2)</sup>
	- c. Assessments through the Teaching Excellence Framework (TEF).
- 3. The learner characteristics data output is formed of two files. These are:
	- a. The learner characteristics data summary workbook (LC23\_AAA\_XXXXXXXX.xlsx).
	- b. The learner characteristics individualised file (LC23\_AAA\_XXXXXXXX\_IND.csv).

where XXXXXXXX is the UK Provider Reference Number (UKPRN) for the provider, and AAA identifies the output type as listed in Table 1.

Details of [how to use individualised files](https://www.officeforstudents.org.uk/data-and-analysis/supplying-data/working-with-individualised-files/) are given on the Office for Students (OfS) website.

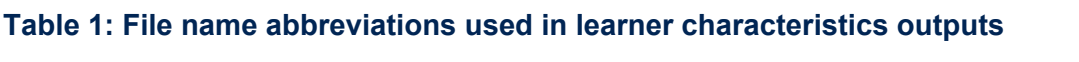

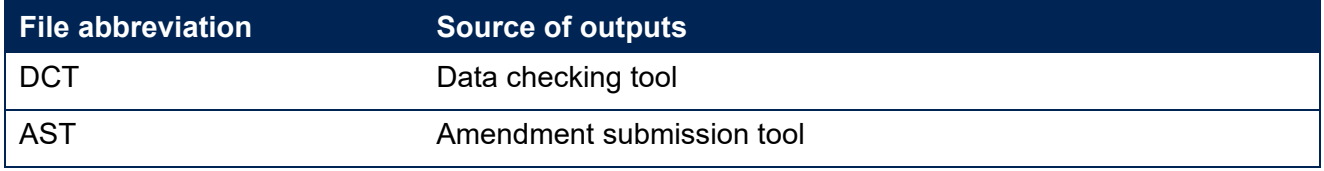

4. These files can be accessed from the relevant area of the OfS portal. Access details will be sent to the appropriate contacts at providers when the data checking tool is made available.

<span id="page-2-1"></span><sup>1</sup> The OfS registration conditions are described in the Regulatory framework for higher education in England, and its amendments, at [Regulatory framework for higher education in England -](https://www.officeforstudents.org.uk/publications/regulatory-framework-for-higher-education-in-england/) Office for Students.

<span id="page-2-2"></span><sup>&</sup>lt;sup>2</sup> As set out in the revised ongoing conditions of registration B1, B2, B4 and B5, which came into effect from 1 May 2022, and the revised initial and ongoing condition of registration B3, which came into effect from 3 October 2022.

- 5. This document is aimed at readers with in-depth knowledge of the data. Readers are advised to refer to the ['Specification of the Individualised Learner Record for 2023 to 2024'](https://guidance.submit-learner-data.service.gov.uk/23-24/ilr/overview), available from the Education and Skills Funding Agency.
- 6. We will document any changes or corrections to the algorithms in this document in the 'updates' section of the [data checking tool](https://www.officeforstudents.org.uk/data-and-analysis/data-checking-tool/2023-24-ilr-data-checking-tool/) page on our website.
- 7. This document lists the fields used to build the data summary tables, which are either taken directly from the ILR return or derived from fields returned in the ILR.
- 8. All fields with the prefix 'IP' are derived using the algorithms documented in the [technical](https://www.officeforstudents.org.uk/data-and-analysis/student-outcome-and-experience-measures/documentation/)  [algorithms for student outcome and experience measures spring 2023 document](https://www.officeforstudents.org.uk/data-and-analysis/student-outcome-and-experience-measures/documentation/) available on our website. They align with the approach described in [our 2022 consultation on the](http://www.officeforstudents.org.uk/publications/student-outcomes-and-teaching-excellence-consultations/outcome-and-experience-data/)  [construction of student outcome and experience indicators used in OfS regulation.](http://www.officeforstudents.org.uk/publications/student-outcomes-and-teaching-excellence-consultations/outcome-and-experience-data/)
- 9. All fields with the prefix 'LC' are derived specifically for this data summary and are written in this document. These fields are necessary either because there is no equivalent 'IP' field, or because it has not been possible to derive the equivalent 'IP' field for this data summary, normally on account of the need to link a provider's student data returns to other data sources.

### <span id="page-3-0"></span>**Changes from the 2022-23 ILR LC22 output**

- 10. This section describes any changes to the algorithms since the equivalent document was published for the 2022-23 ILR data checking tool [\(https://www.officeforstudents.org.uk/data](https://www.officeforstudents.org.uk/data-and-analysis/data-checking-tool/documentation-archive/)[and-analysis/data-checking-tool/documentation-archive/\)](https://www.officeforstudents.org.uk/data-and-analysis/data-checking-tool/documentation-archive/).
- 11. The algorithm for LCDOM has been updated to reflect that learners from some British overseas territories, Schengen countries, and non-EU territories of EU countries reported through the DOMICILE field in the ILR are no longer treated as being domiciled in the EU. The algorithm also now includes an additional code for learners in Cyprus (returned as 'Cyprus not otherwise specified') to be counted as EU domiciled.
- 12. The rebuild instructions for Sex have been updated to add a row for 'Other sex' to align with the definition of IPSEX as written in [technical algorithms for student outcome and experience](https://www.officeforstudents.org.uk/data-and-analysis/student-outcome-and-experience-measures/documentation/)  [measures spring 2023 document.](https://www.officeforstudents.org.uk/data-and-analysis/student-outcome-and-experience-measures/documentation/)

### <span id="page-3-1"></span>**Learner characteristics workbook**

13. The learner characteristics workbook is the Excel workbook 'LC23 AAA\_XXXXXXX.xlsx', which contains the following worksheets:

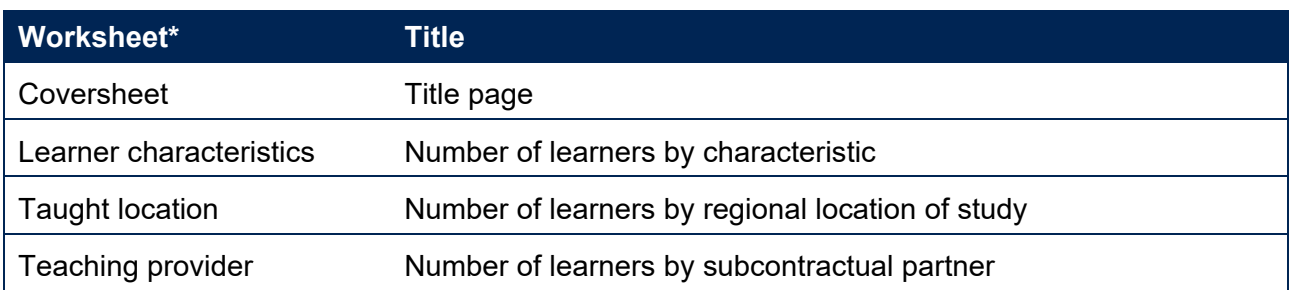

#### **Table 2: Worksheets in the learner characteristics workbook**

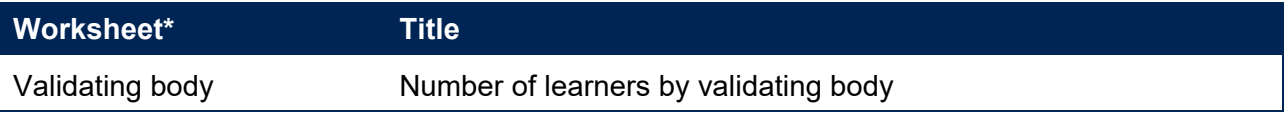

\* This worksheet reference corresponds to the spreadsheet tabs.

### <span id="page-4-0"></span>**Learner characteristics individualised file**

- 14. When working through this document it is necessary to use the individualised file, LC23 AAA\_XXXXXXXX\_IND.csv. The individualised file contains the values of all the fields used to generate the data summary tables.
- 15. Fields taken from the ILR return or derived as part of the data summary tables are shown in capitals using the names given in Tables 3 and 4 respectively. Fields prefixed with 'IP' or 'LC' are derived, all others are taken directly from the ILR, Learning Directory Classification System (LDCS) or the Learning Aim Reference Service (LARS) with its search engine Find a Learning Aim (FaLA) as indicated in Table 3.
- 16. Specific instructions for rebuilding the learner characteristics workbook from the individualised file are provided in this document.
- 17. The fields we use from the ILR return are associated with a course, identified by its learning aim reference (LEARNAIMREF); a learner may study multiple courses. We will use the generic term 'learner' in this technical document and the learner characteristics data summary workbook to refer to one row of data in the individualised file which corresponds to a learnercourse combination.

# <span id="page-5-0"></span>**ILR fields used to create the learner characteristic tables**

18. The ILR fields used to generate the data summary are listed in Table 3.

#### **Table 3: List of ILR fields used in the data summary**

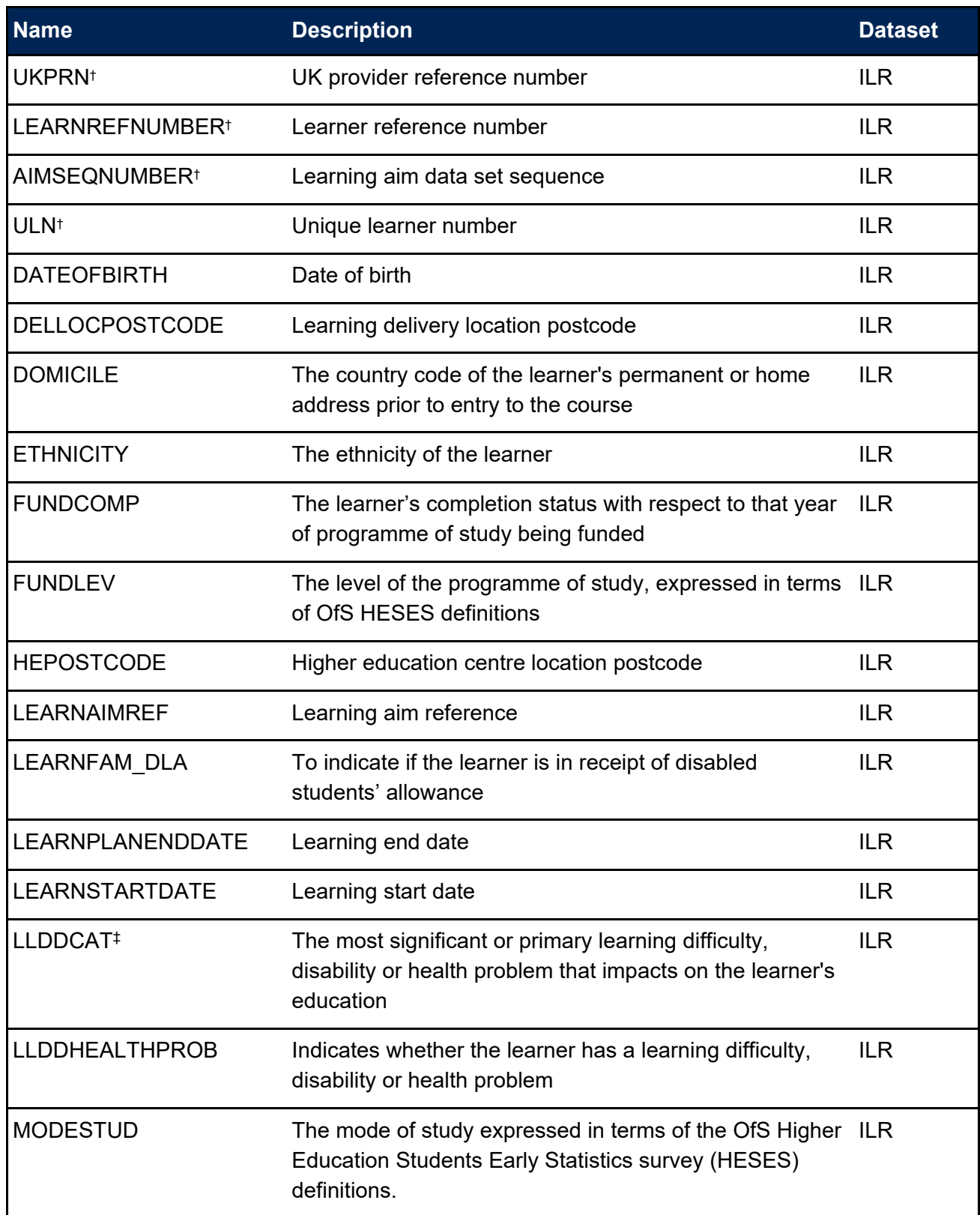

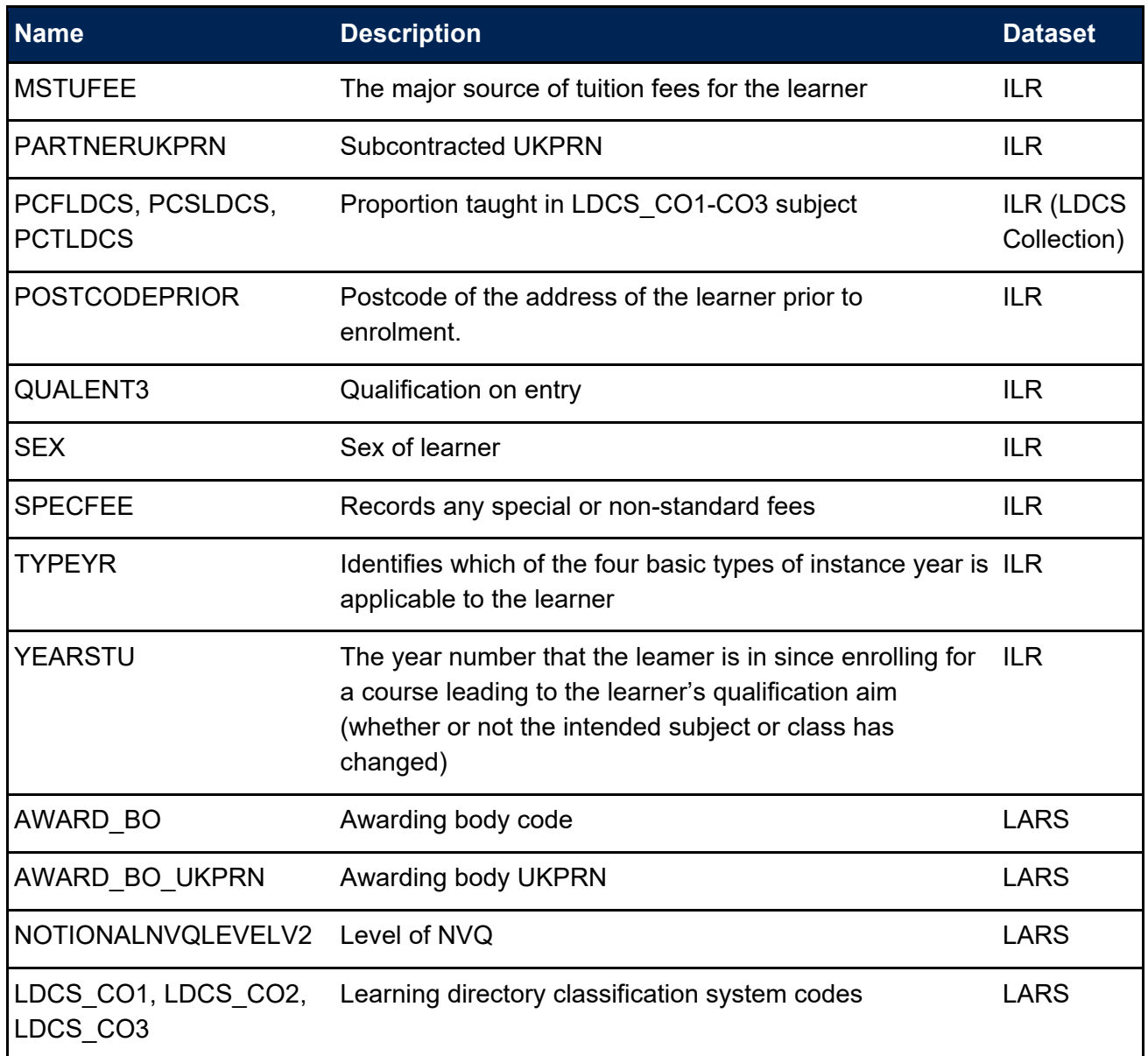

† These fields are not used in the calculations but are included in the individualised file to allow easy identification of learners.

‡ Where the learner has multiple types of learning difficulty, disability or health problem, the value of LLDDCAT with an associated value of PRIMARYLLDD = 1 is given in the individualised file.

# <span id="page-7-0"></span>**Description of derived fields**

- 19. The derived fields used to generate the data summary are listed in Table 4.
- 20. Where the definition of a derived field remains unchanged from that published in our spring 2023 technical algorithms document, the algorithm has not been repeated in this document and we instead direct the reader to the previously published algorithm. In these cases Table 3 contains the paragraph reference in the spring 2023 technical algorithms document. [3](#page-7-1)

**Table 4: List of derived fields used in the data summary**

| <b>Derived field name</b> | <b>Description</b>                                                                                          | <b>Paragraph</b>                             |
|---------------------------|----------------------------------------------------------------------------------------------------|----------------------------------------------|
| <b>LCHEAIMFLAG</b>        | Identifies records of higher<br>education                                                                   | 21                                           |
| <b>LCHEENTITYPOP</b>      | Identifies records where<br>the learner higher<br>education entity has been<br>at least partially completed | 22                                           |
| <b>IPBIRTHDATE</b>        | Date of birth of the learner                                                                                | <b>Technical algorithms</b><br>paragraph 124 |
| <b>IPSTARTAGE</b>         | Age of the learner on 31<br>August in the year they<br>commence their studies                               | <b>Technical algorithms</b><br>paragraph 125 |
| <b>IPSTARTAGEBAND</b>     | Age category                                                                                                | <b>Technical algorithms</b><br>paragraph 126 |
| <b>IPSEX</b>              | <b>Sex</b>                                                                                                  | <b>Technical algorithms</b><br>paragraph 127 |
| <b>IPDISABLE</b>          | Indicates whether a<br>disability has been<br>reported                                                      | <b>Technical algorithms</b><br>paragraph 129 |
| <b>IPDISABLETYPE</b>      | Disability type                                                                                             | Technical algorithms<br>paragraph 128        |
| <b>IPETHNIC</b>           | The learner's ethnicity in<br>broad groupings                                                               | <b>Technical algorithms</b><br>paragraph 131 |
| <b>IPETHNICDETAIL</b>     | The learner's ethnicity in<br>detail                                                                        | <b>Technical algorithms</b><br>paragraph 130 |
| <b>IPPOSTCODE</b>         | Postcode prior to<br>enrolment                                                                              | <b>Technical algorithms</b><br>paragraph 147 |
| <b>IPLOCPOSTCODE</b>      | Location of study postcode                                                                                  | Technical algorithms<br>paragraph 173        |
| <b>LCDOM</b>              | Domicile                                                                                                    | 23                                           |
| LCENTQUALGRP              | Highest qualification on<br>entry                                                                           | 24                                           |
| LCITL2REGION              | Region of study                                                                                             | 25                                           |

<span id="page-7-1"></span><sup>&</sup>lt;sup>3</sup> See 'Technical algorithms for student outcome and experience measures' available at Description and [definition of student outcome and experience measures -](https://www.officeforstudents.org.uk/publications/description-and-definition-of-student-outcome-and-experience-measures/) Office for Students.

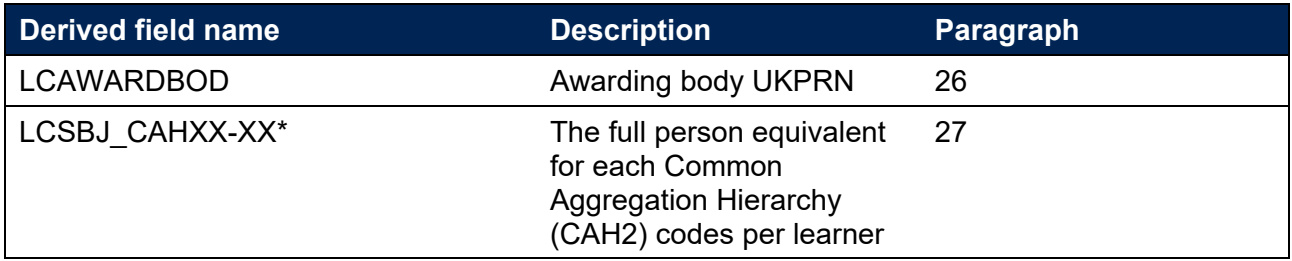

\* There is one column for each of the 35 CAH2 codes. Each column records the full person equivalence for that subject.

### **LCHEAIMFLAG**

<span id="page-8-0"></span>21. This field identifies higher education level learning aims.

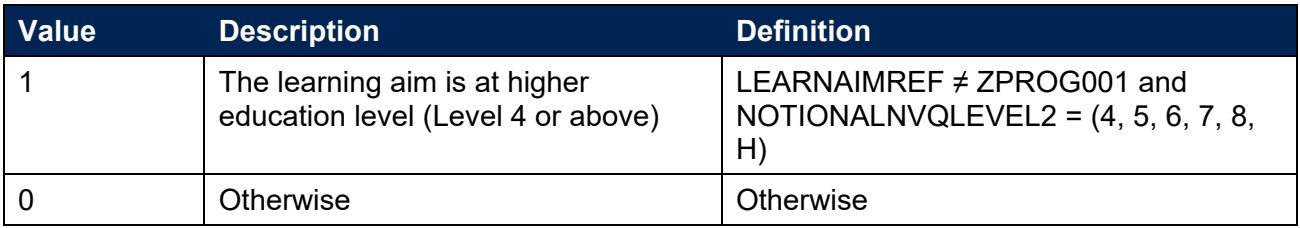

### **LCHEENTITYPOP**

<span id="page-8-1"></span>22. This field identifies records where there is evidence that data has been returned on the learning delivery higher education. The fields used to identify this are those where the ILR schema mandates that the field is populated. This field identifies the same population as the equivalent field in the quality control data summary, QCHEENTITYPOP. The definition of this field can be found in the 2023-24 ILR quality control technical document available on the [data checking tool](https://www.officeforstudents.org.uk/data-and-analysis/data-checking-tool/2023-24-ilr-data-checking-tool/) page on our website.

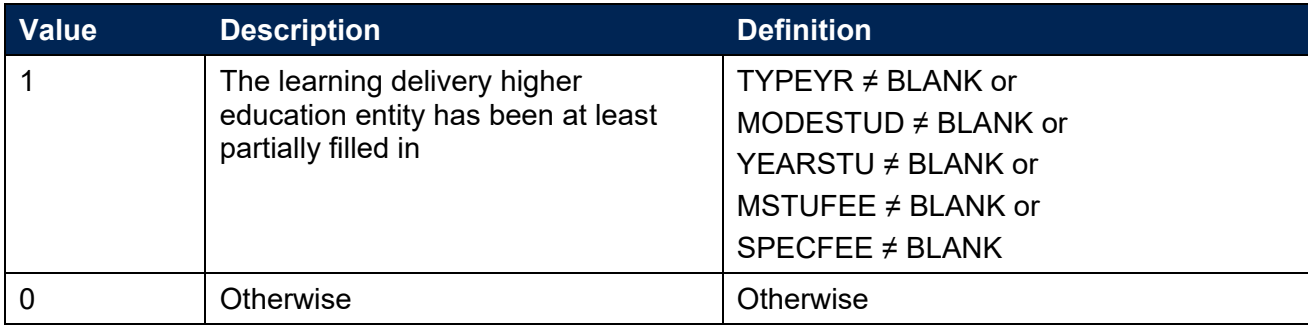

### **LCDOM**

<span id="page-8-2"></span>23. Where the learner is domiciled.

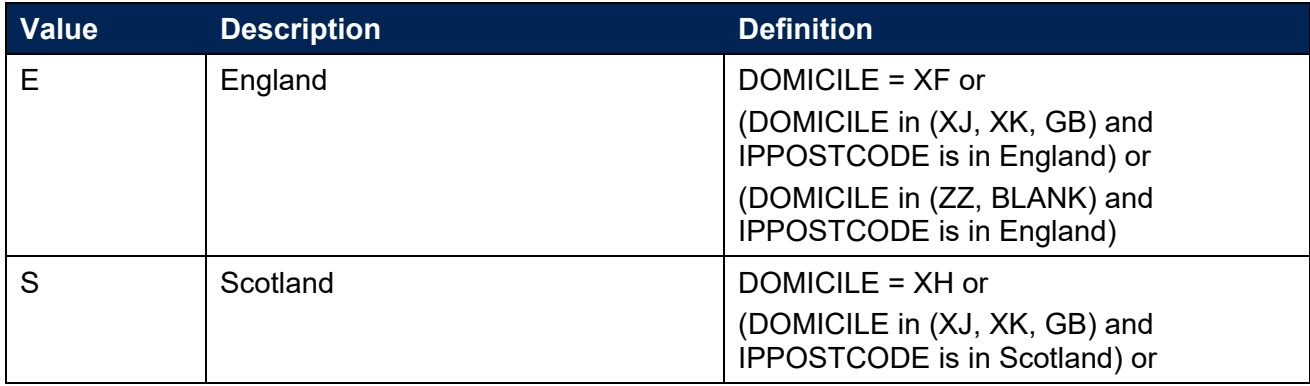

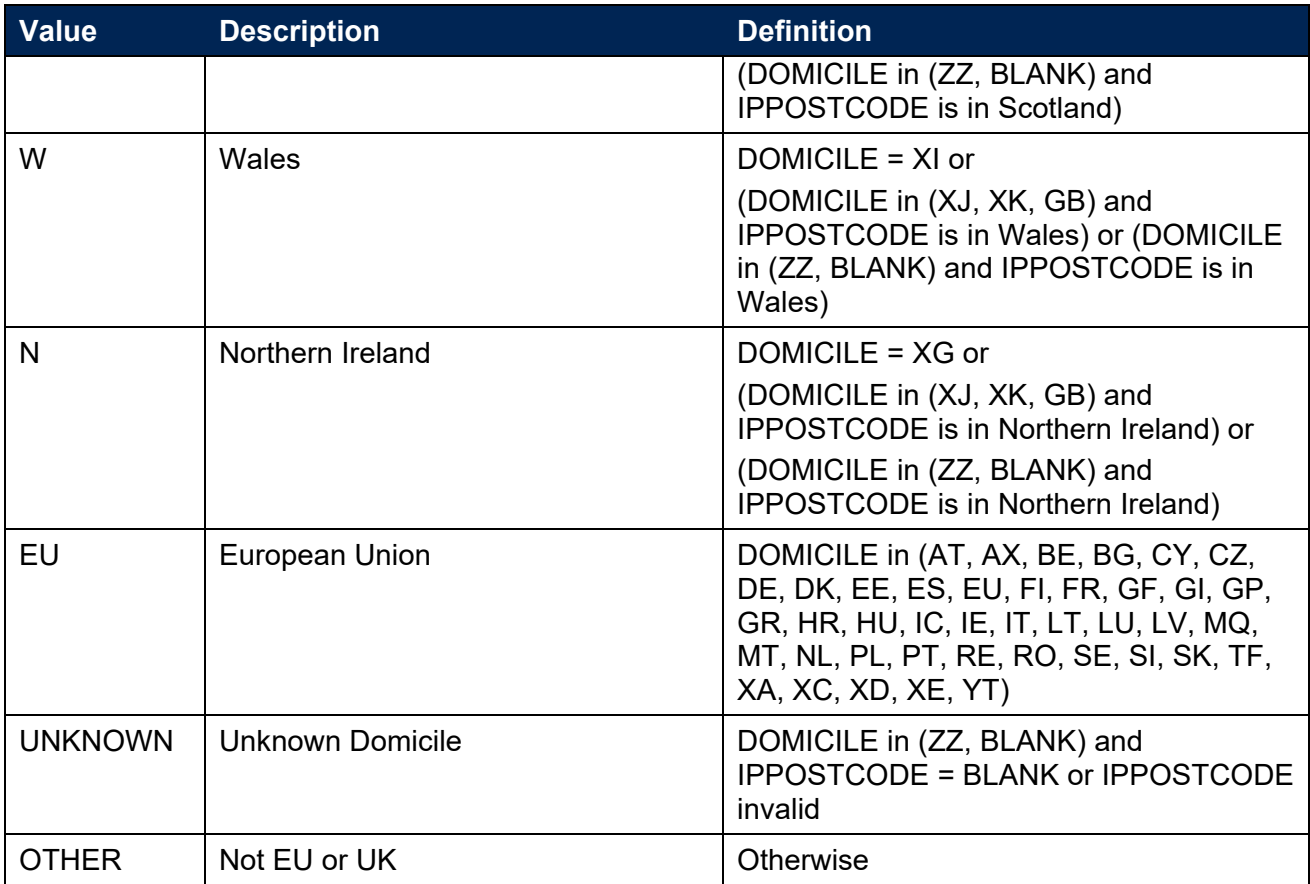

### **LCENTQUALGRP**

<span id="page-9-0"></span>24. This field assigns the broad grouping of the learner's highest qualification on entry (QUALENT3).

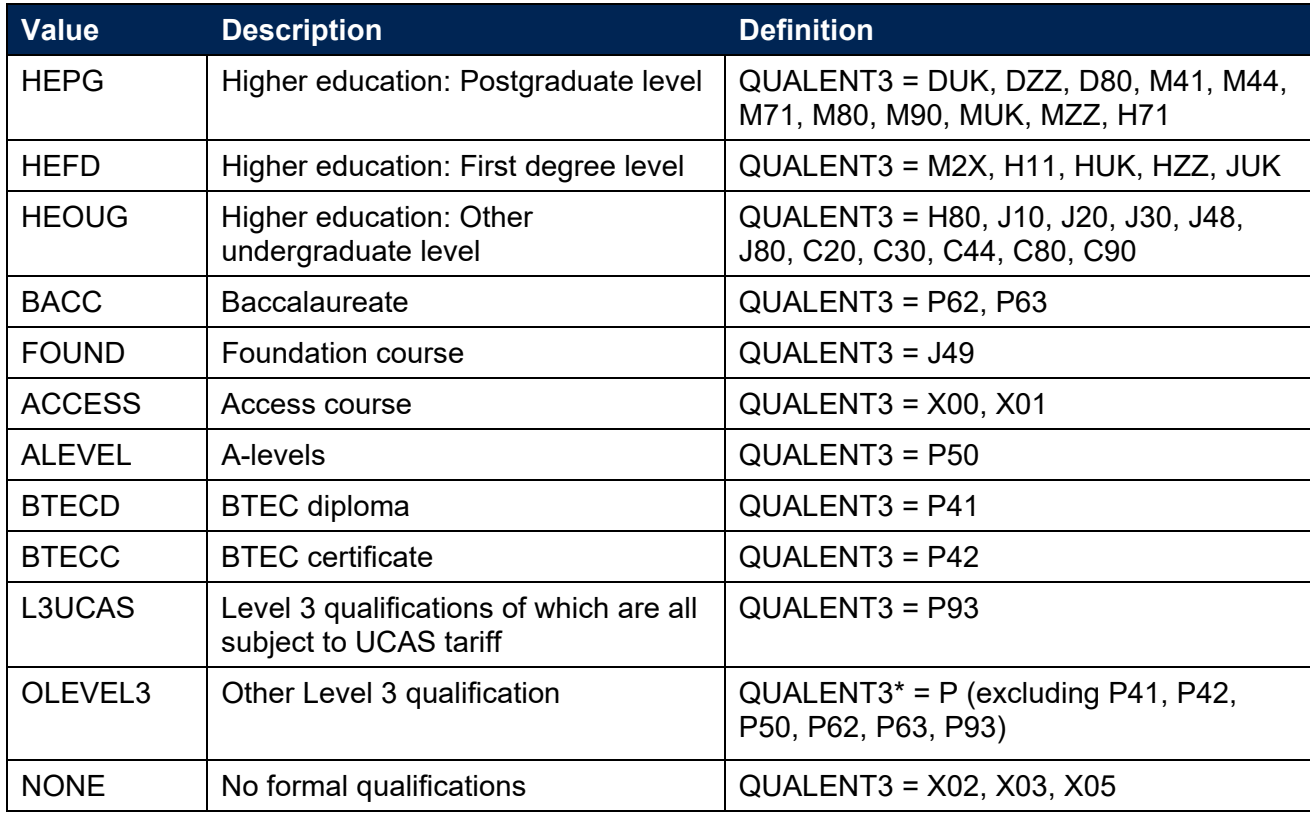

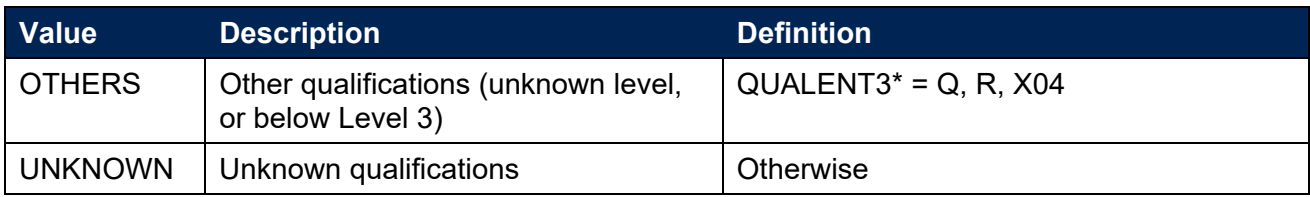

\* The first character of QUALENT3 is used.

### **LCITL2REGION**

<span id="page-10-0"></span>25. This field assigns the location of study postcode (IPLOCPOSTCODE) to broader regions of study defined by the International Territorial Levels, level 2 (ITL 2). This mapping is based on [National Statistics Postcode Lookup \(NSPL\) data](https://geoportal.statistics.gov.uk/datasets/b86748732a054592bcf0218e86a43870/about) from May 2023. The NSPL lists all postcodes in the UK and links them to higher geographies.

### **LCAWARDBOD**

<span id="page-10-1"></span>26. This field indicates the UKPRN of the awarding body. This is taken from the LARS database for each learning aim according to AWARD\_BO\_UKPRN. Where a learning aim has not been provided with an awarding body UKPRN on LARS, the UKPRN has been mapped using the provided awarding body code (AWARD\_BO). Where the awarding body code is listed as MULTI or NONE, LCAWARDBOD has been set to OTHER.

### **LCSBJ-CAHXX-XX**

<span id="page-10-2"></span>27. These 35 fields assign the full person equivalent for each instance to a CAH2 subject or subjects, where XX-XX represents the CAH2 code. For example, a learner who is studying for a first degree in biology in 2023-24 will have one full-person equivalent (FPE = 1; a headcount measure) recorded under LCSBJ-CAH03-01. A learner who is studying a joint course first degree with equal proportions of mathematics and physics in 2023-24 will have each subject assigned an FPE of 0.5 (their single headcount for the instance being apportioned across the subject areas according to the proportion of the course that relates to each subject they are studying). This will be recorded under LCSBJ-CAH09-01 and LCSBJ-CAH07-01 for mathematics and physics, respectively. The FPE associated with each LCSBJ-CAHXX-XX code is derived using PCFLDCS, PCSLDCS and PCTLDCS. Where PCFLDCS, PCSLDCS and PCTLDCS do not sum to 1, FPE has been scaled to reflect this.

# <span id="page-11-0"></span>**Rebuild instructions**

- 28. The individualised file, 'LC23\_AAA\_XXXXXXXX\_IND.csv', can be used to interrogate the data and our calculation of derived fields by filtering to certain groups of records.
- 29. Specific instructions to rebuild the learner characteristics data summary workbook, 'LC23\_AAA\_XXXXXXXX.xlsx', are provided here. Full details of [how to access and use an](https://www.officeforstudents.org.uk/data-and-analysis/supplying-data/working-with-individualised-files/)  [individualised file](https://www.officeforstudents.org.uk/data-and-analysis/supplying-data/working-with-individualised-files/) are given on our website.
- 30. The following sections of this document detail how to rebuild the populations of learners found in the sheets of the data summary workbook. Each sheet includes information which needs to be filtered from the individualised file. This is summarised in the table below.

#### **Table 5: Learner characteristic data summary tables created using 2023-24 ILR data**

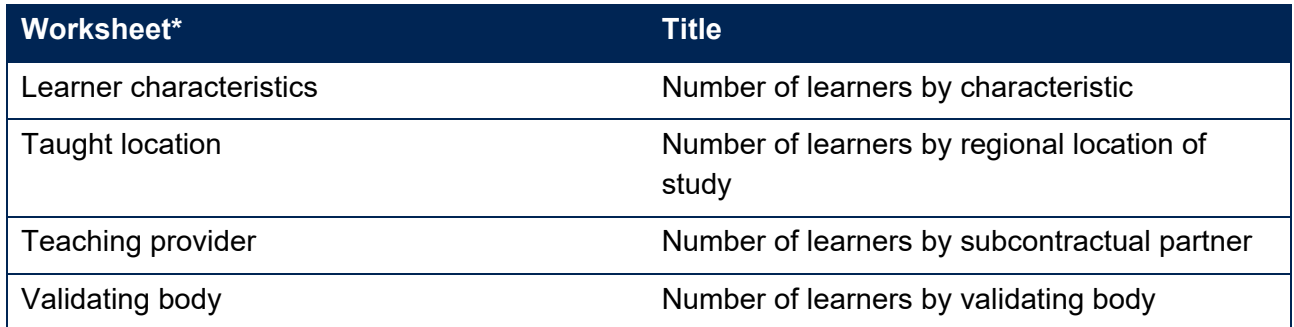

\* This worksheet reference corresponds to the spreadsheet tabs.

- 31. To rebuild the headcounts in the workbook summary tables, apply the following filters to the individualised files:
	- a. LCHEAIMFLAG = 1 and LCHEENTITYPOP = 1.
	- b. The additional filters which should be applied to the individualised file to create the population for each specific row and column of the summary tables are explained on the following pages.
	- c. Once all the required filters have been applied the number of learners is returned by summing the number of records.

### <span id="page-11-1"></span>**Learner characteristics**

32. This sheet shows the number of learners categorised by various characteristics. The possible options that are displayed on this sheet are listed in the tables below.

#### **Age**

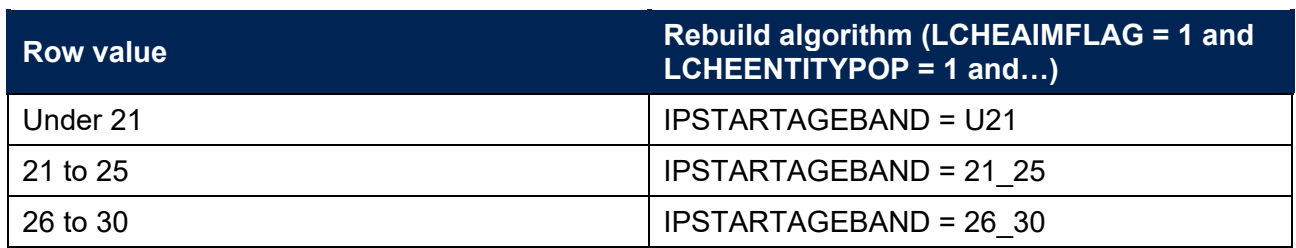

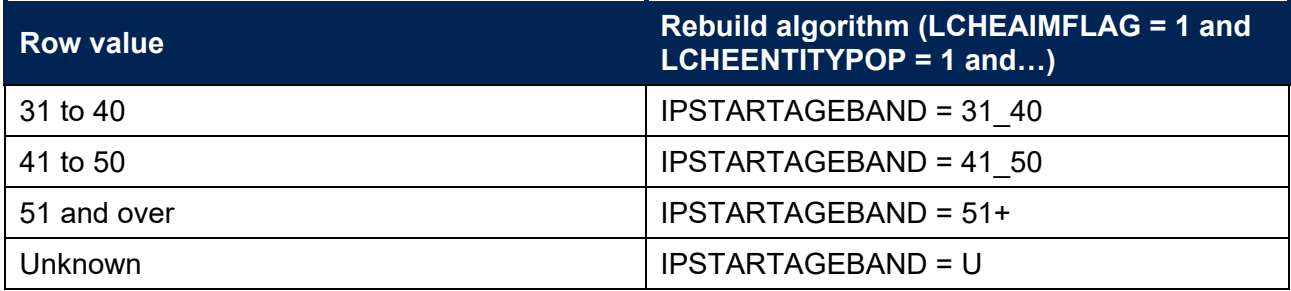

### **Sex**

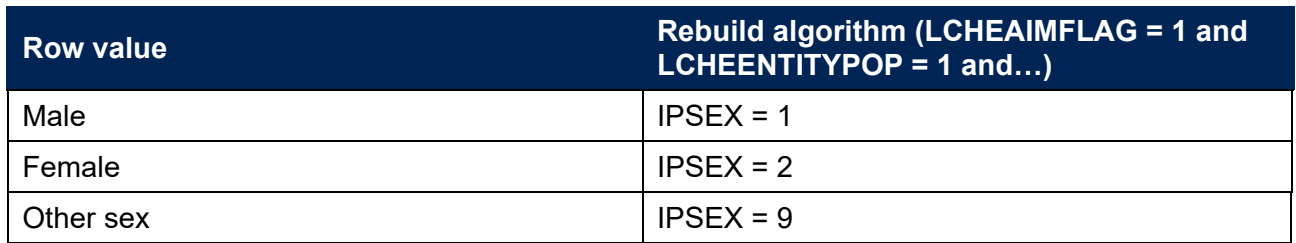

## **Disability**

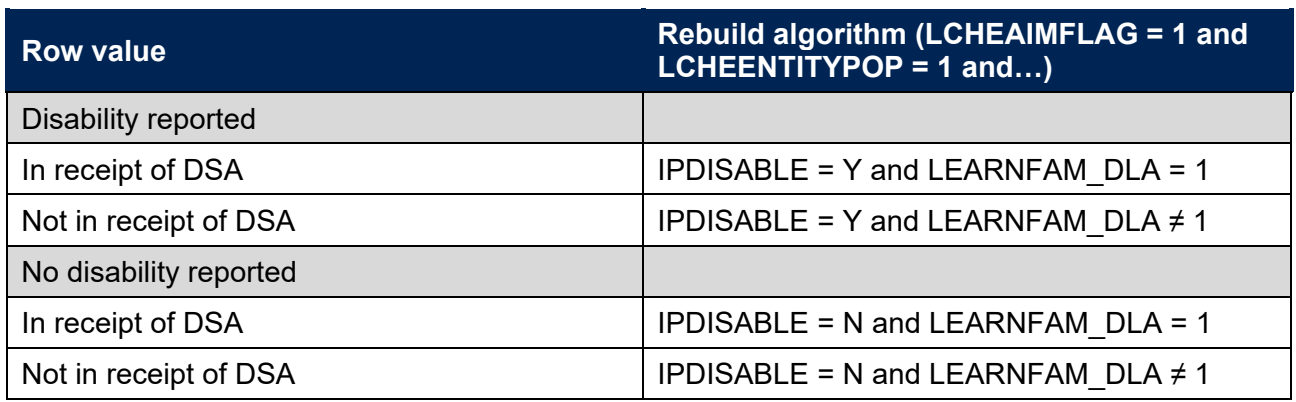

### **Disability type**

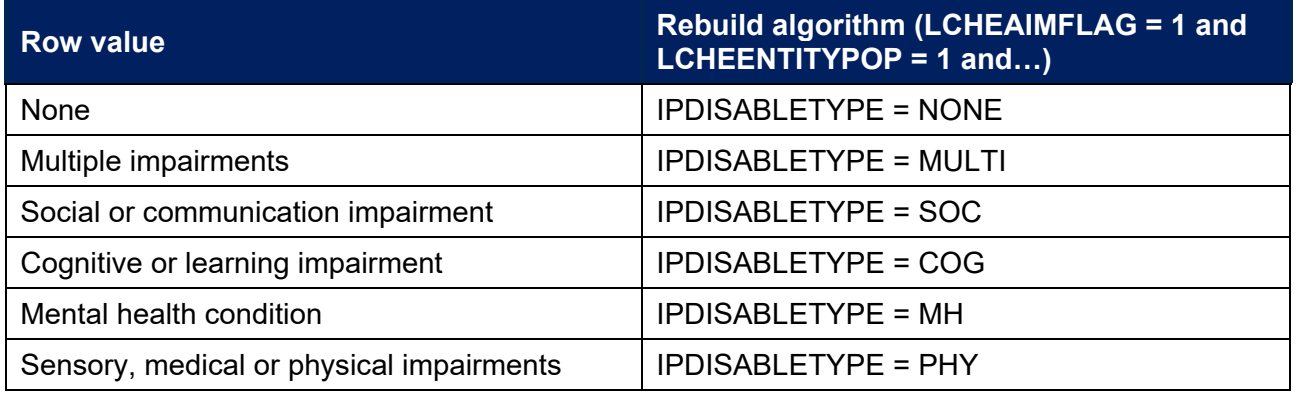

### **Ethnicity**

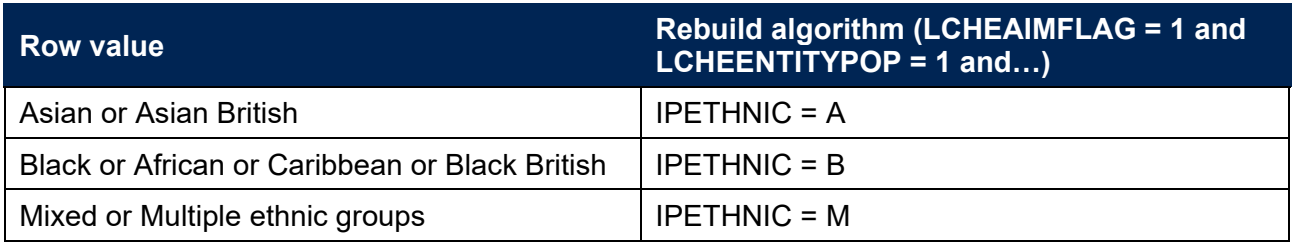

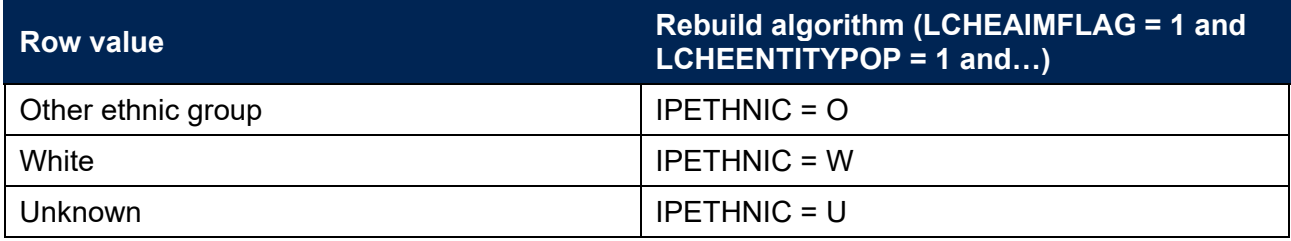

### **Entry qualifications**

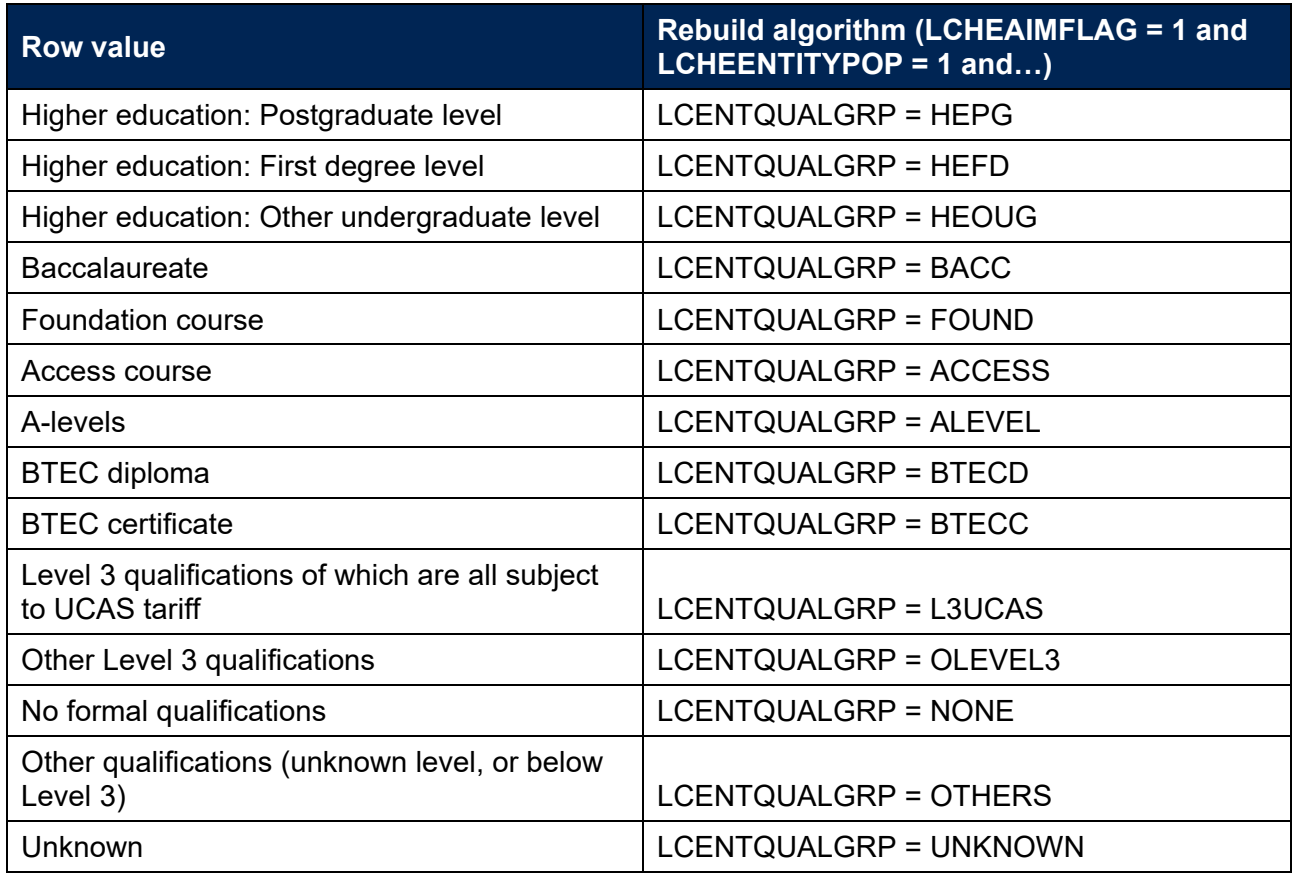

### **Domicile**

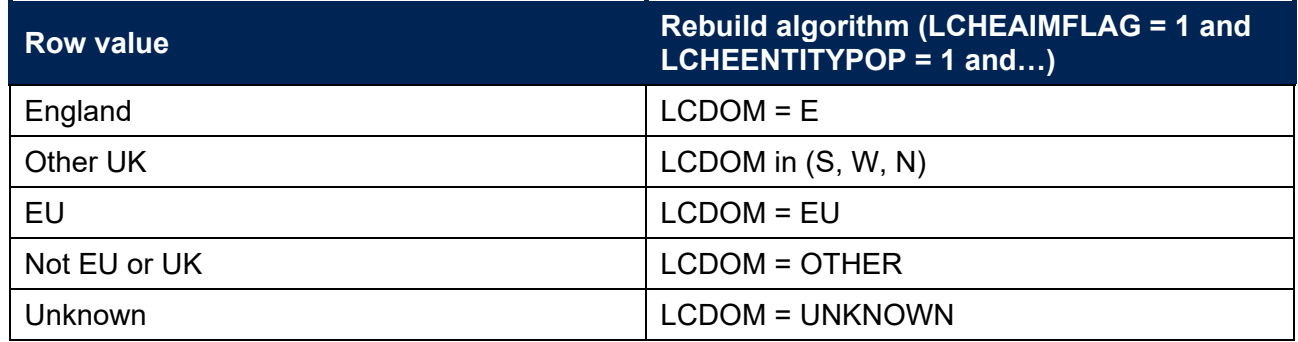

### **Subject of study (CAH2)**

33. The number of learners per subject is returned by summing values (FPE) in the required LCSBJ\_CAHXX-XX column.

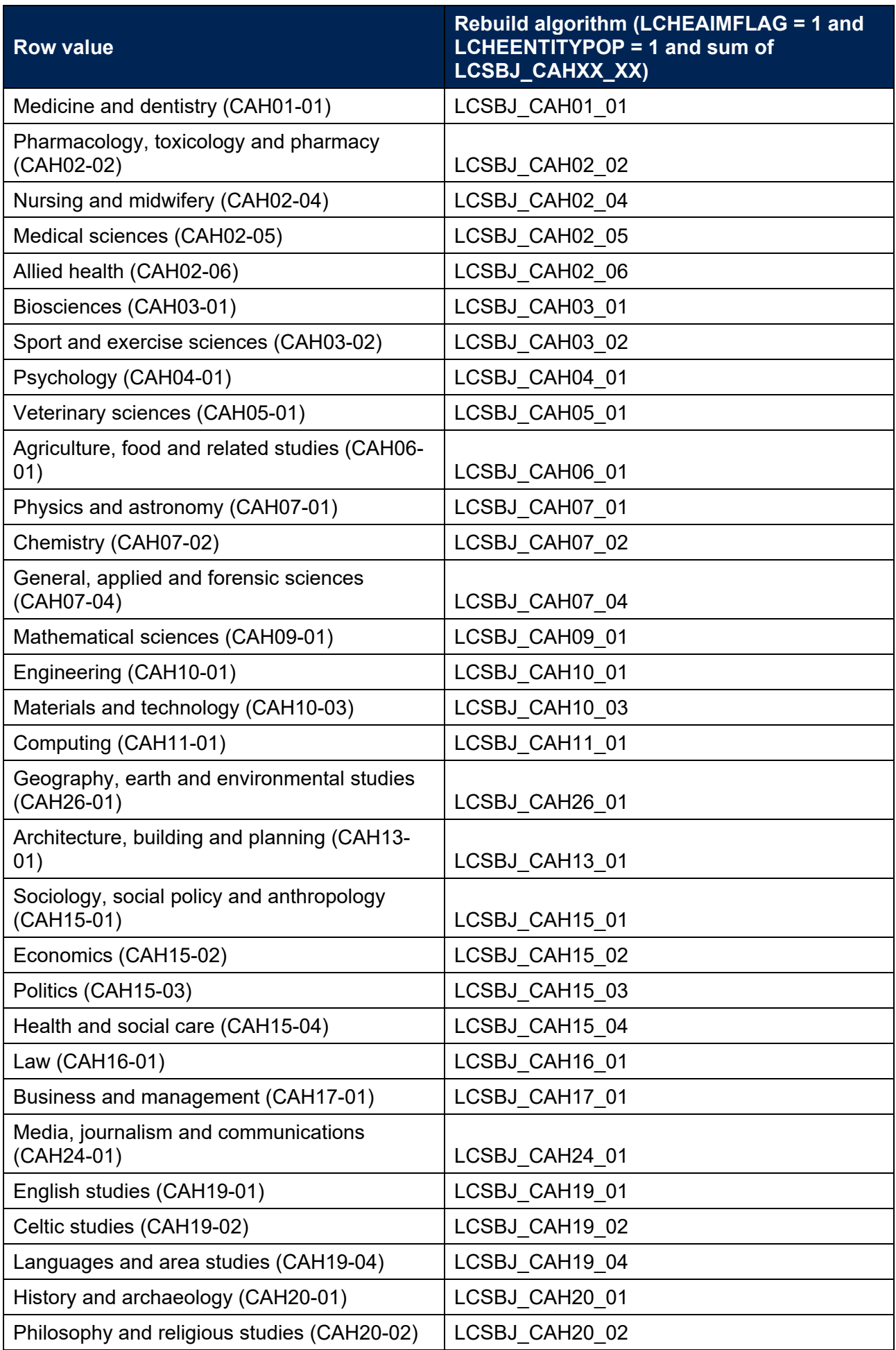

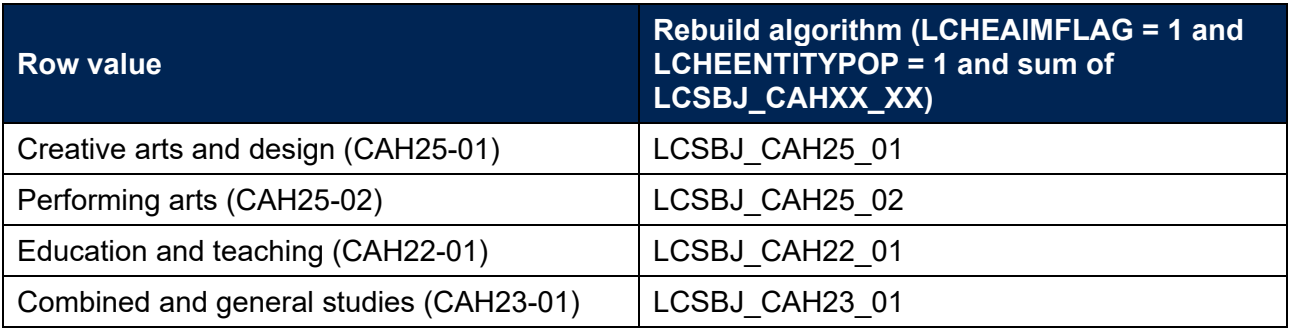

### <span id="page-15-0"></span>**Taught location**

34. This sheet summarises the number of learners by the ITL 2 regions as defined in LCITL2REGION.

### <span id="page-15-1"></span>**Teaching provider**

<span id="page-15-3"></span>35. Where a learner has been recorded with a subcontractual partner this sheet summarises the number of learners by filtering to a PARTNERUKPRN = UKPRN.

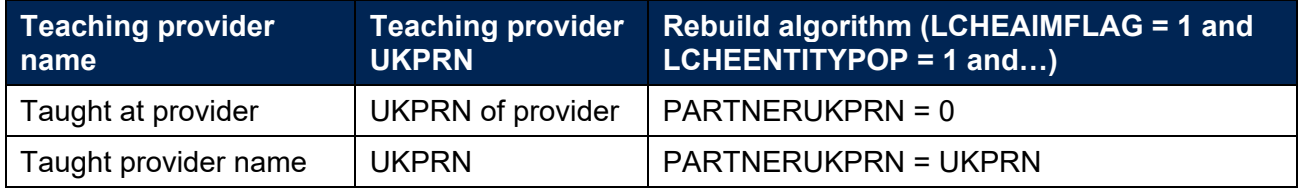

### <span id="page-15-2"></span>**Validating body**

36. This sheet summarises the number of learners by their teaching provider and validating body as defined by PARTNERUKPRN and LCAWARDBOD, respectively.

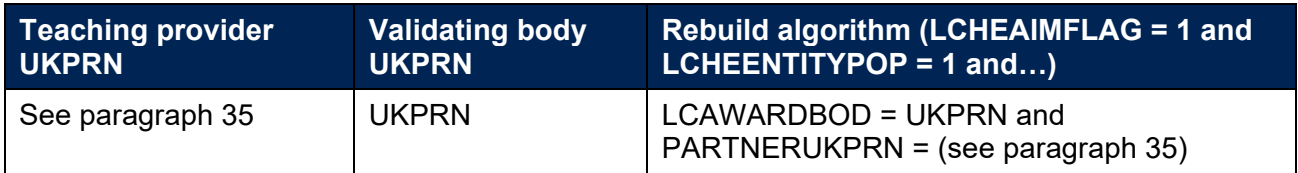

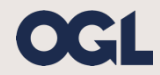

© The Office for Students copyright 2024

This publication is available under the Open Government Licence 3.0 except where it indicates that the copyright for images or text is owned elsewhere.

www.nationalarchives.gov.uk/doc/open-government-licence/version/3/